## **磨課師平台證書下載教學**

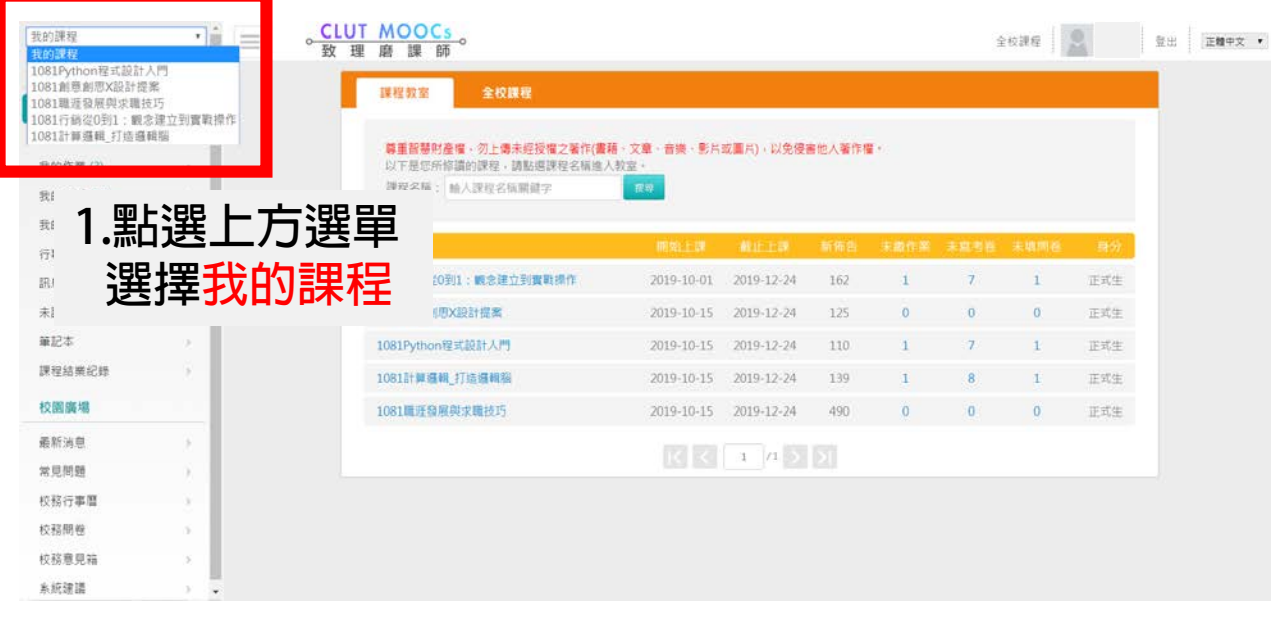

。CLUT MOOCs 。<br>致理磨課師 我的課程  $\cdot$  = 個人區 課程結業紀錄 **2.完成課程結業之課程,於** 我的課程 最的股票 → <br>→「関語時數」計劃較材影片閱讀時間記錄→為您觀看課程影 结是您第61次推入结理 **取得證明欄會出現下載按鈕** 我的作置(3) 我的考试(22) 我的學習歷程 课程名称 最後上課時間一 行事型 1081職理發展與 2019-12-30 20:32:23  $25/54$ 02:20:31 未通過 **CAN** 已完成 **空睡技巧** 駅県中心(0) 1081創意創思X 未請文章 2019-12-30 20:29:31 00:59:16 未通道 已通道  $7/55$ 已完成 設計提案 单护本 1081Python程式<br>設計入門 2019-11-26 00:23:55  $0/44$  $\theta$ 宋博揚 主張組 未寄脱 課程結業紀報 1081行締役0到 校開廣場 : 概念建立到置 2019-11-07 11:51:21  $1/36$ 00:09:41 本語場 土道县 主主部 取操作 最新油草 ※ 日 照 96 1081計算通過,打 **3.未完成課程之課程無法**  $0/48$ 造道机服 校務行事層 校務開機 **取得證書** 校務意見箱 s 系統建議

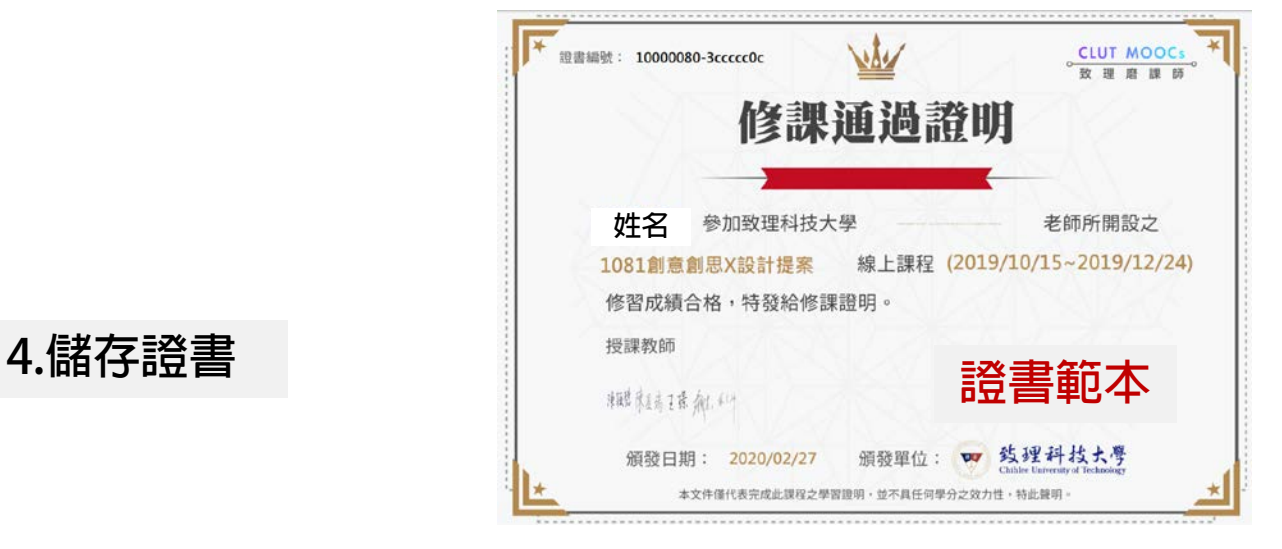

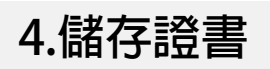